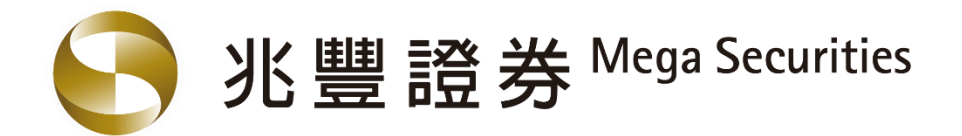

# 兆證線上開戶

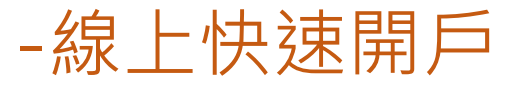

兆豐金控 Mega Holdings

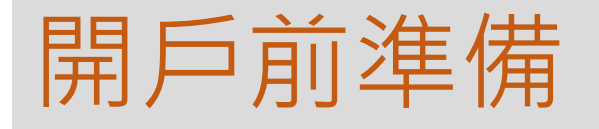

● 準備證件

1.國民身分證

2.有照片之第二證件(健保卡、駕照)

⚫ 準備銀行帳戶(用於身分驗證及交割帳戶約定) 擇一即可 ✓ 兆豐銀行 網路銀行帳戶 ✓ 兆豐銀行 金融FIDO ✓ eACH上線之銀行帳戶

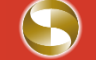

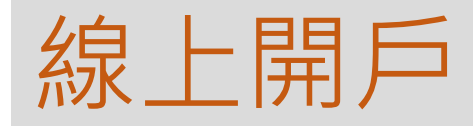

#### 線上開戶,速度快免安裝APP。手機或PC皆能使用

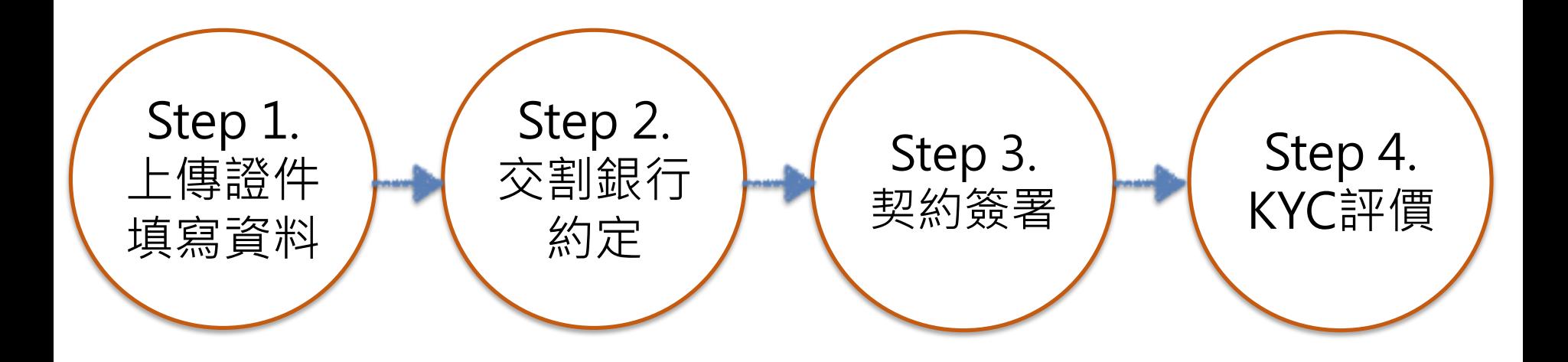

#### 手機認證 (新增電子信箱認證)

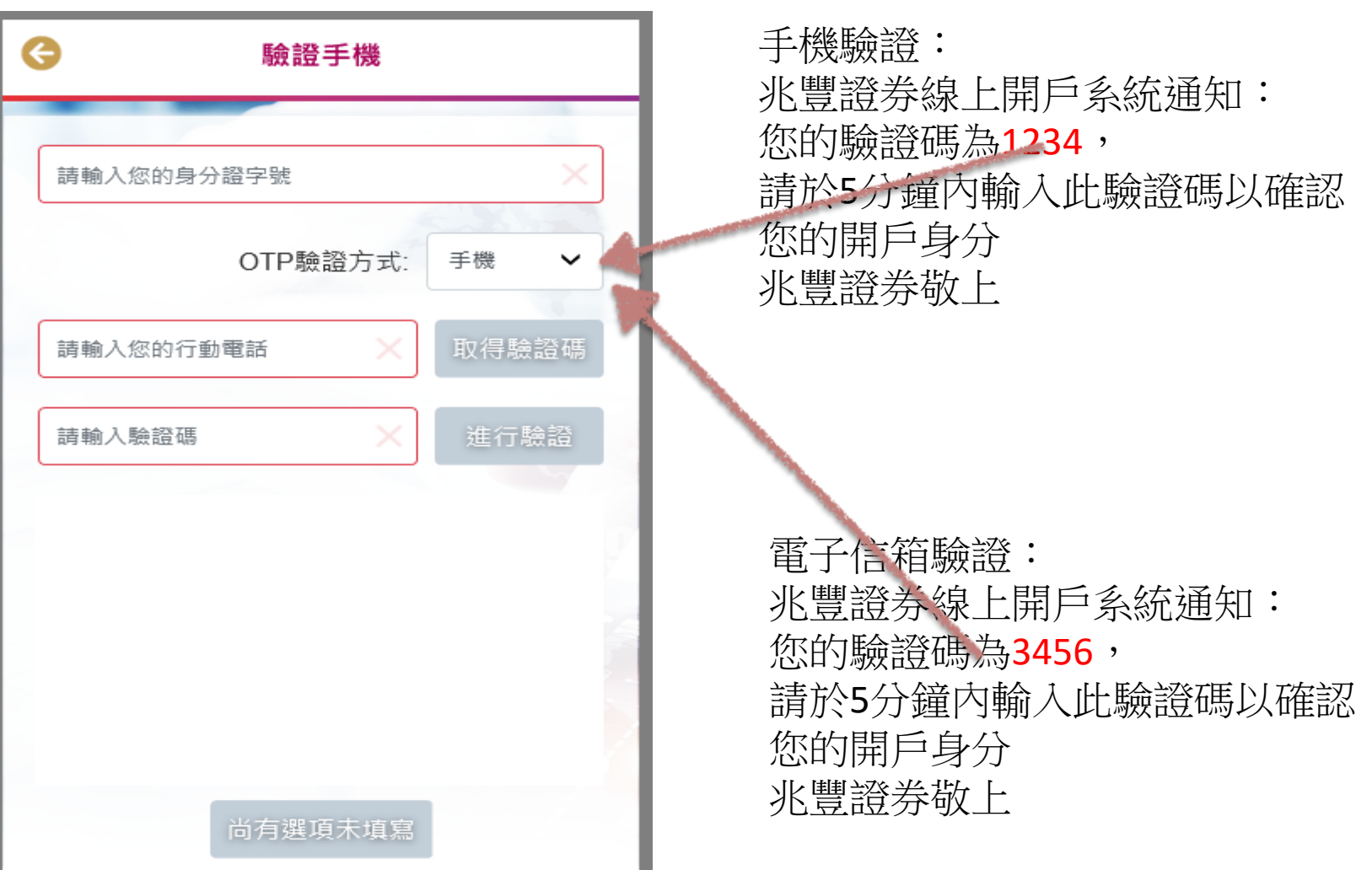

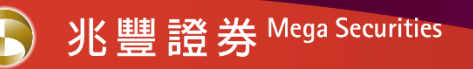

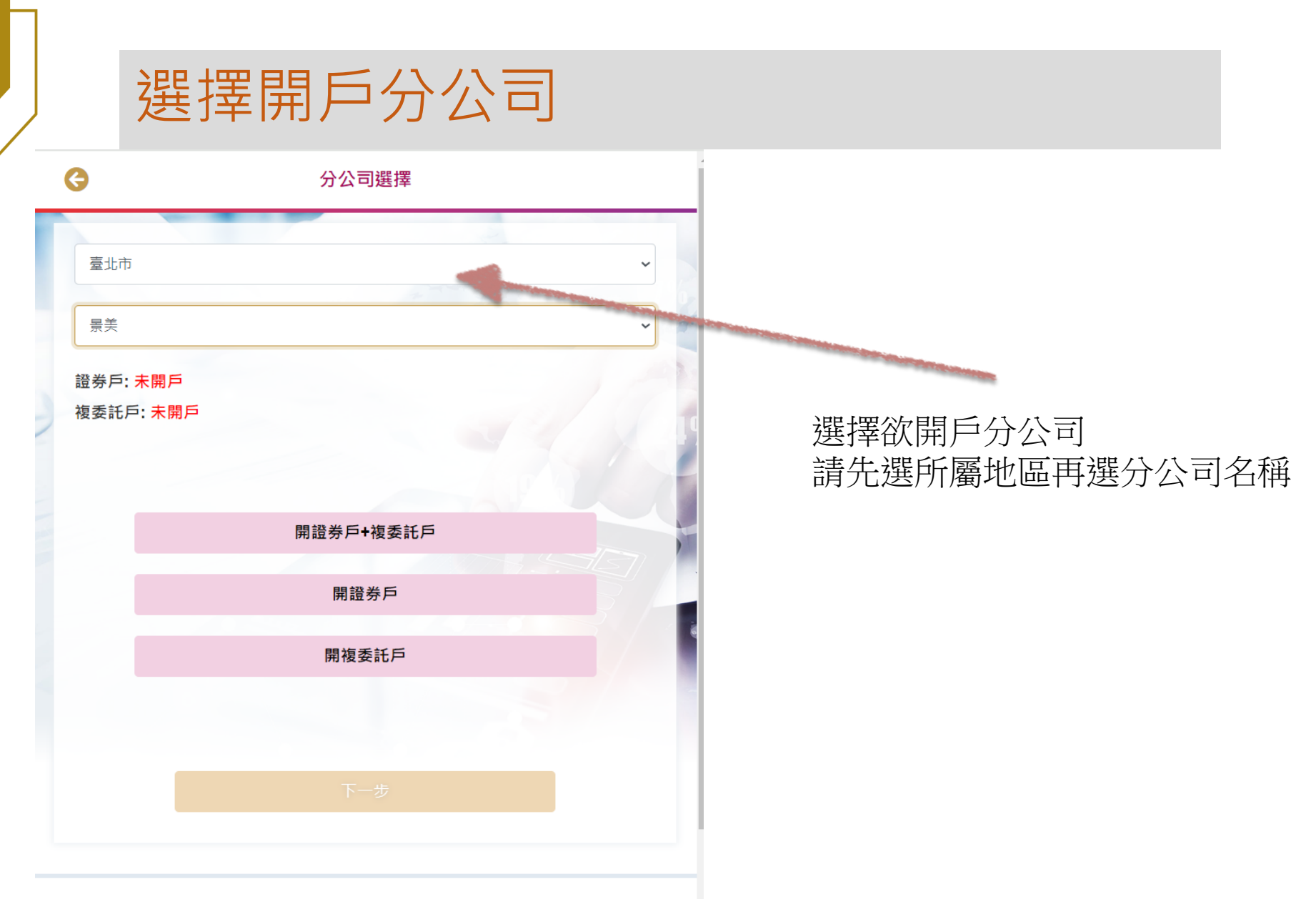

兆豐證券 | 地址:台北市中正區忠孝東路三段95號 | 107年金管證總字第0047號 **SID BBI CO DT # 16 JAALAAF L #ALA** 

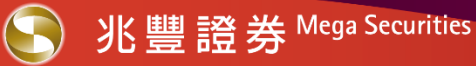

#### 選擇開戶業務別及身分驗證方式及帳戶約定

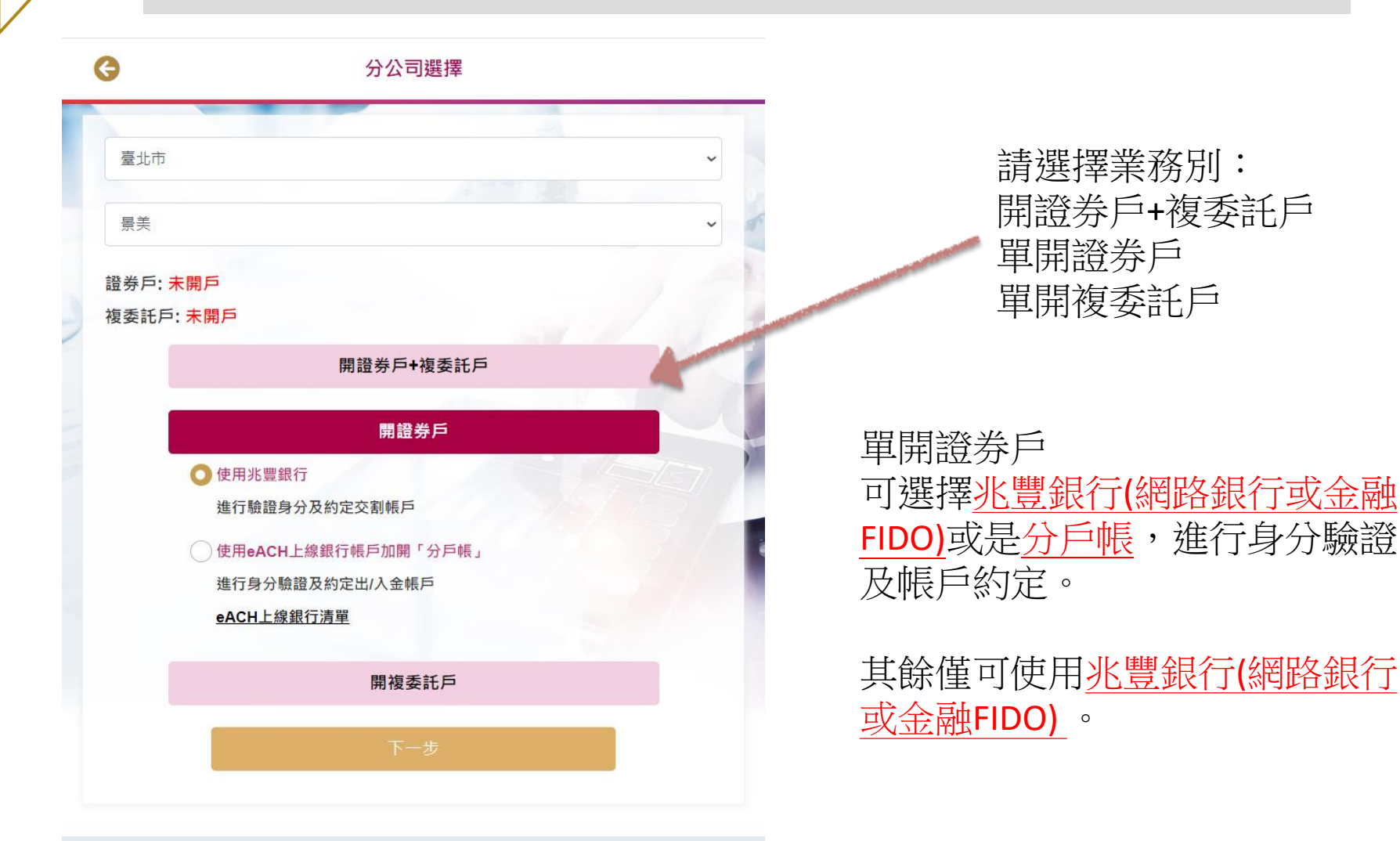

兆豐證券 | 地址: 台北市中正區忠孝東路二段95號 | 107年金管證總字第0047號

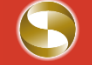

### Step 1-1 上傳證件

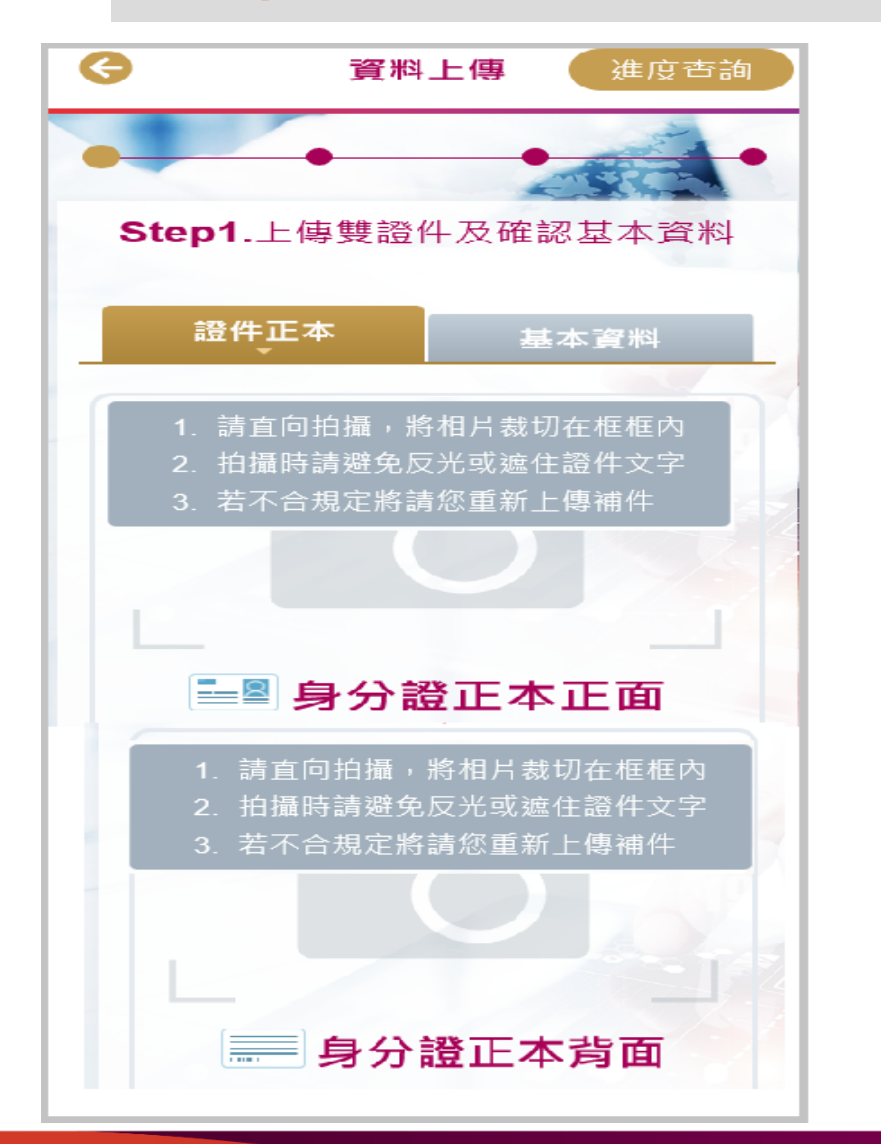

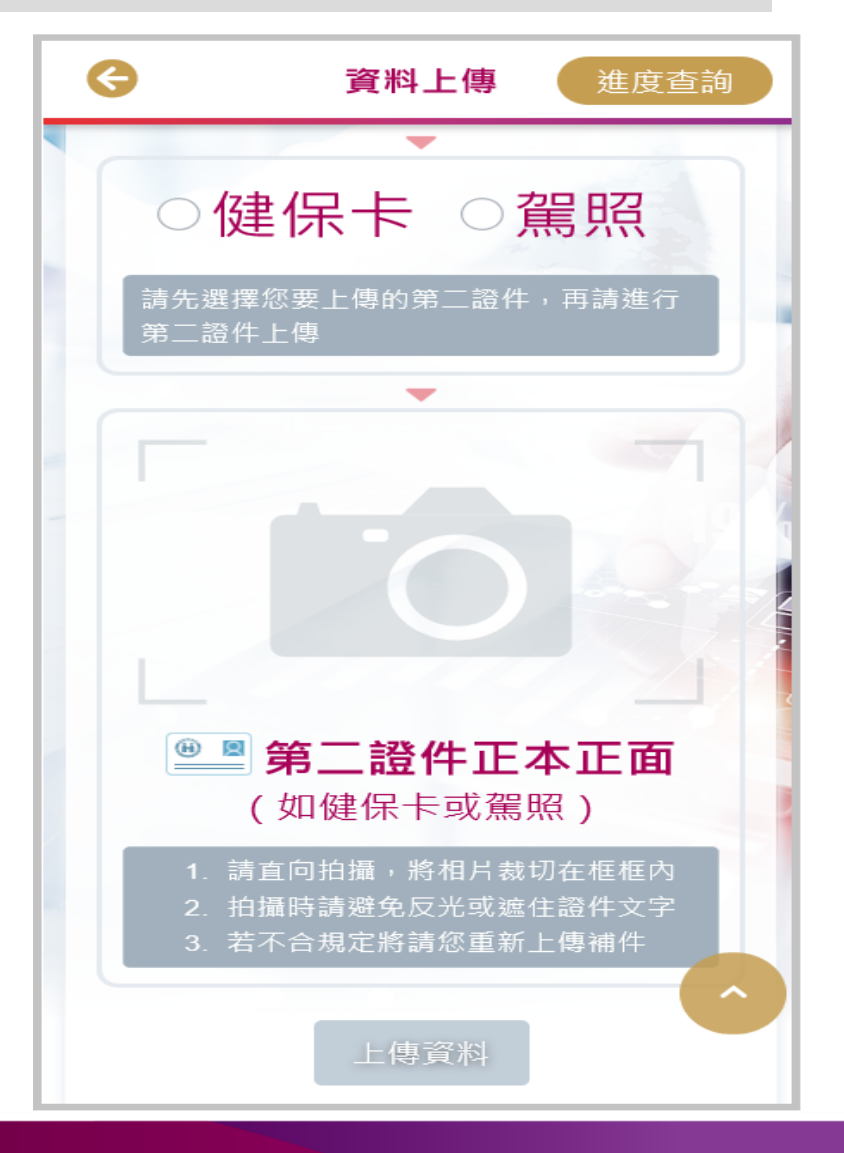

# Step 1-2 填寫基本資料

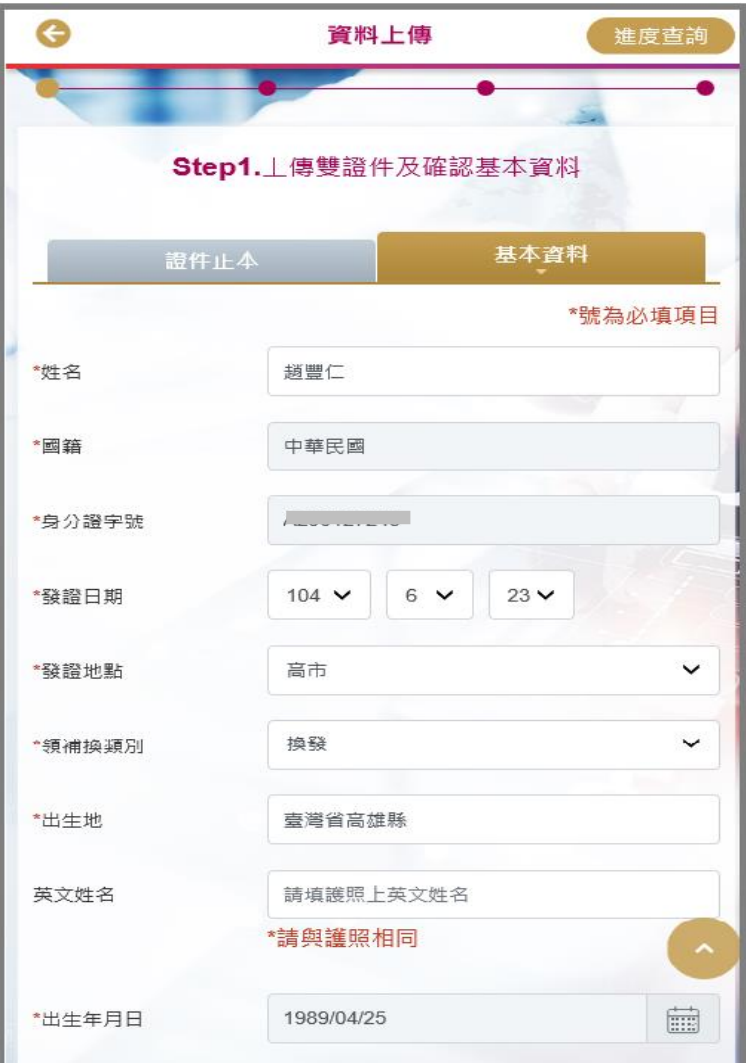

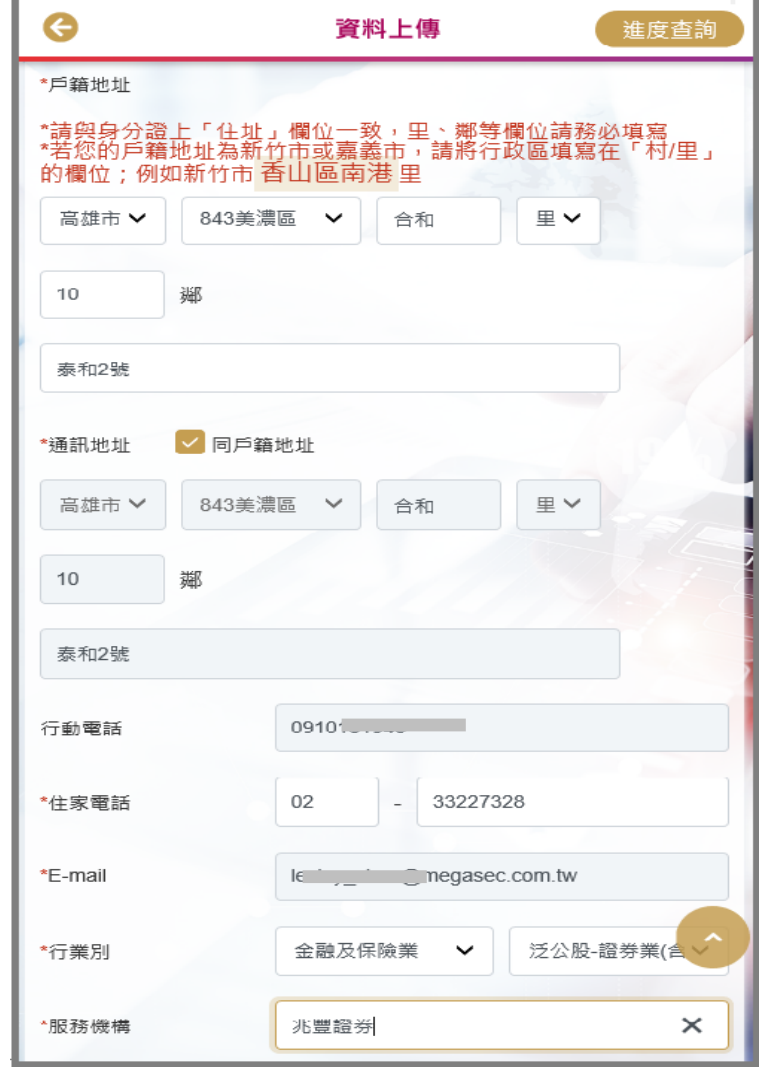

# Step 1-2 填寫基本資料

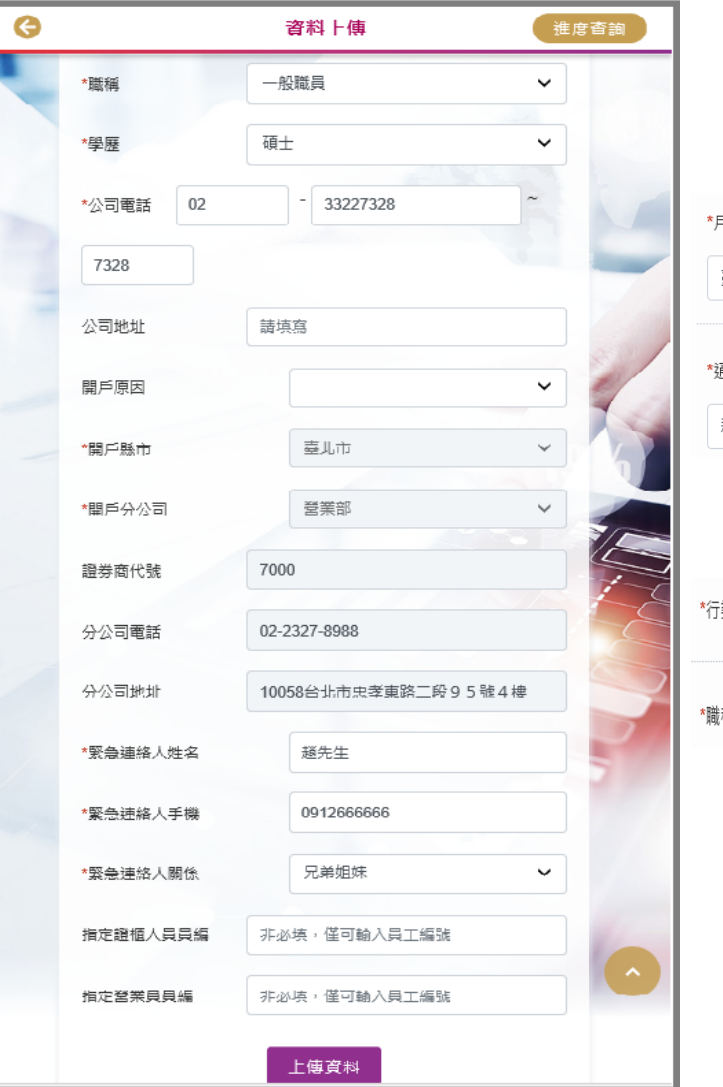

小提醒:

1. 地址:新竹市、嘉義市行政區填寫方式

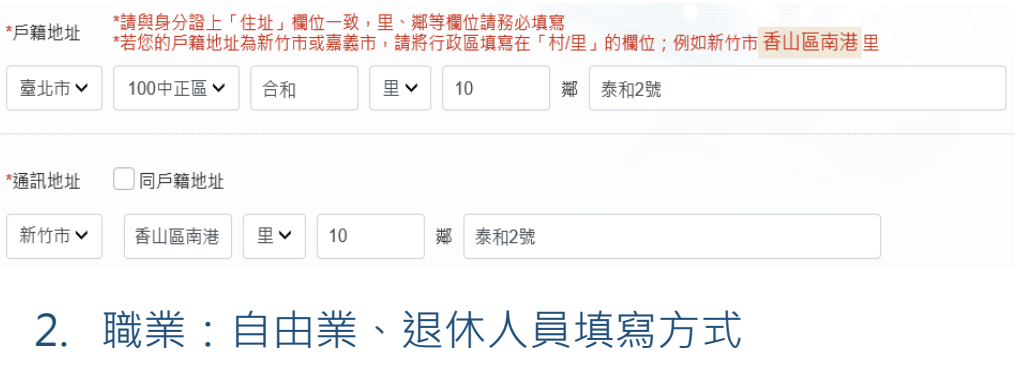

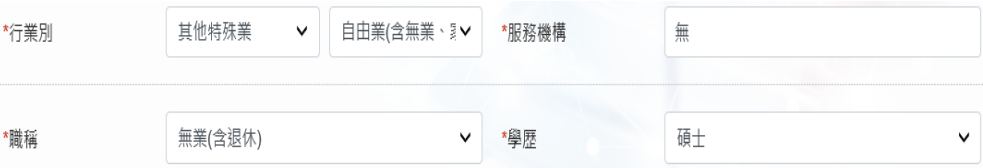

- 3. 公司電話:分機號碼放寬至8碼
- 4. 如開立複委託帳戶,英文名字為必填欄位

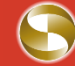

# Step 2-1 身分識別

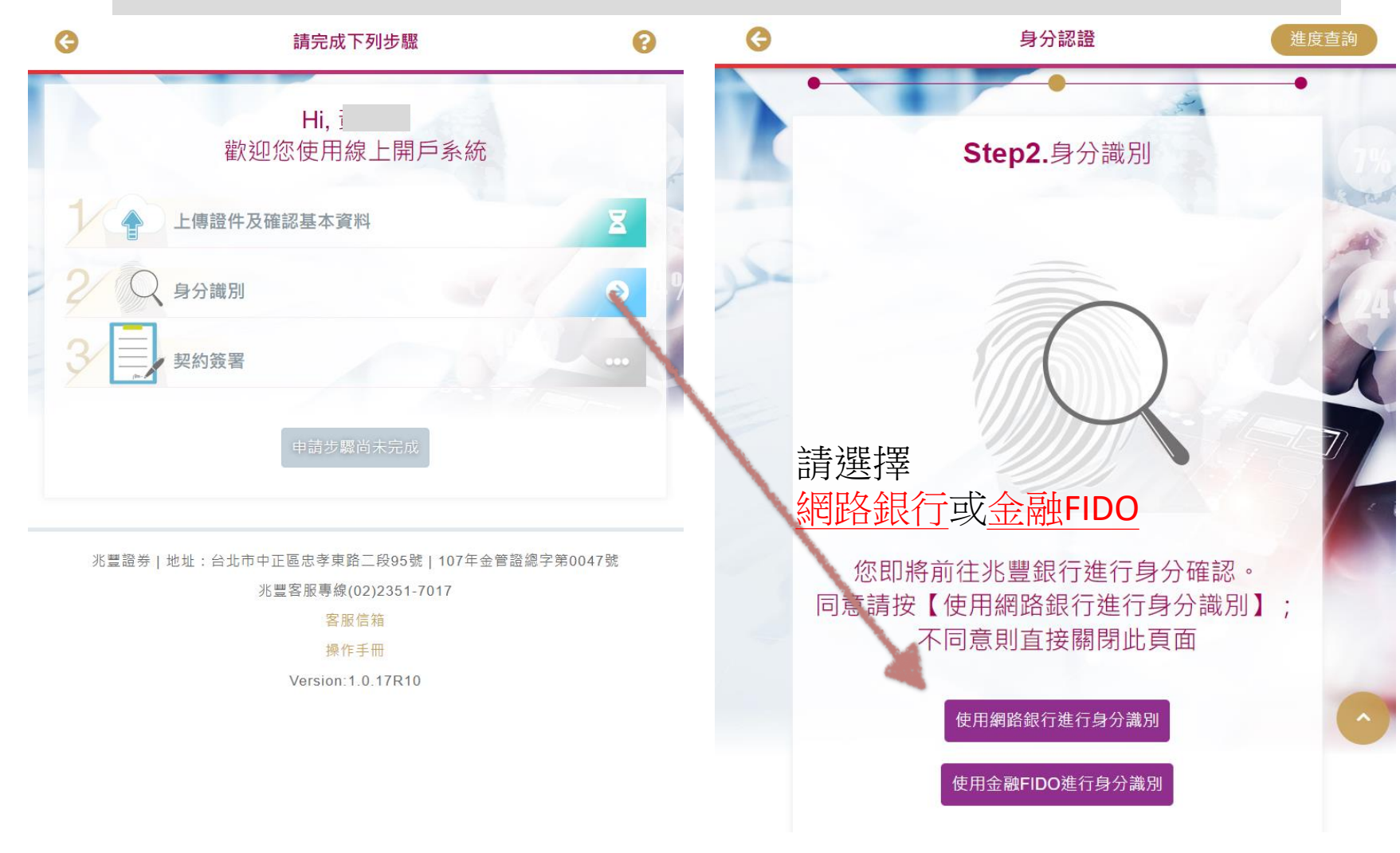

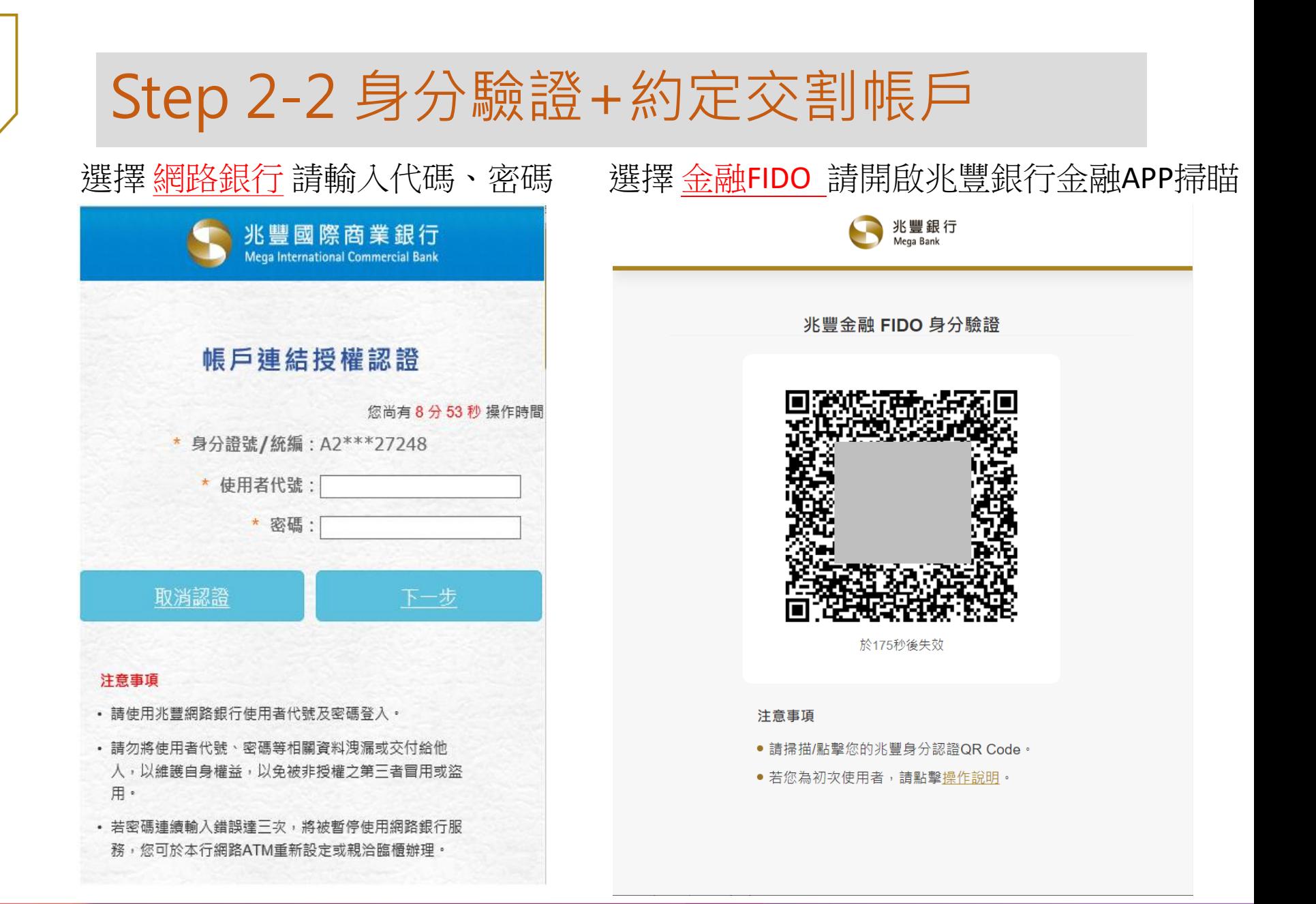

# Step 2-3 身分驗證+約定交割帳戶

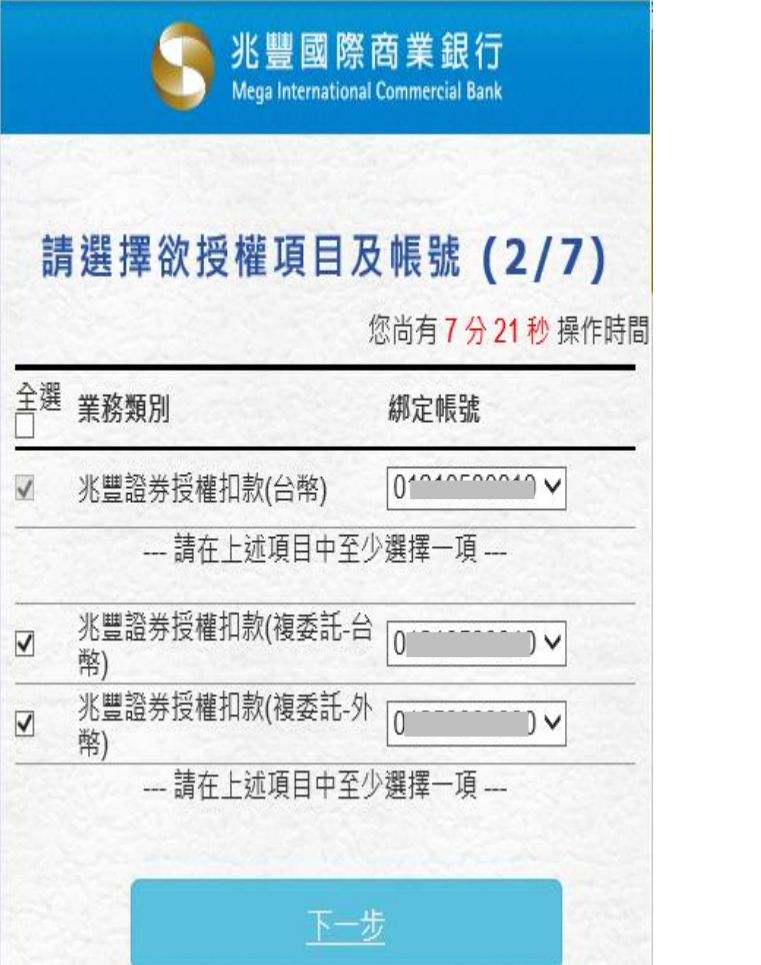

The Constitution of Constitution of the Constitution

#### 兆豐國際商業銀行 Mega International Commercial Bank

#### 請確認欲授權項目 (3/7)

#### 您尚有6分25秒操作時間

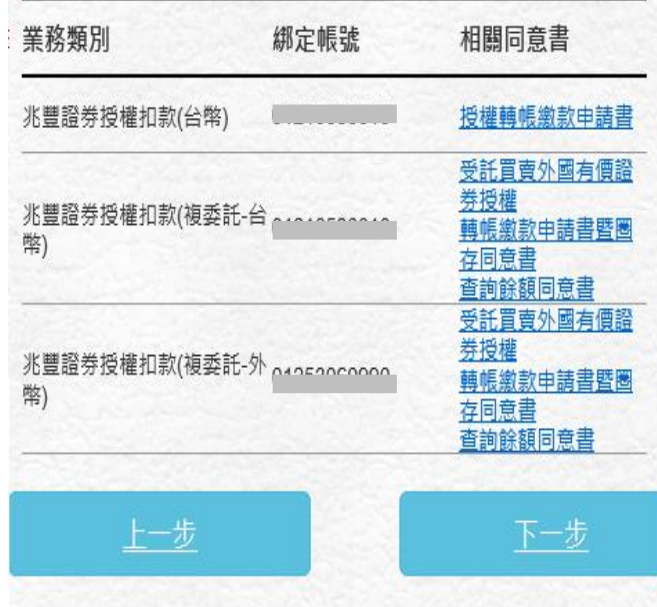

# Step 2-4 身分驗證+約定交割帳戶

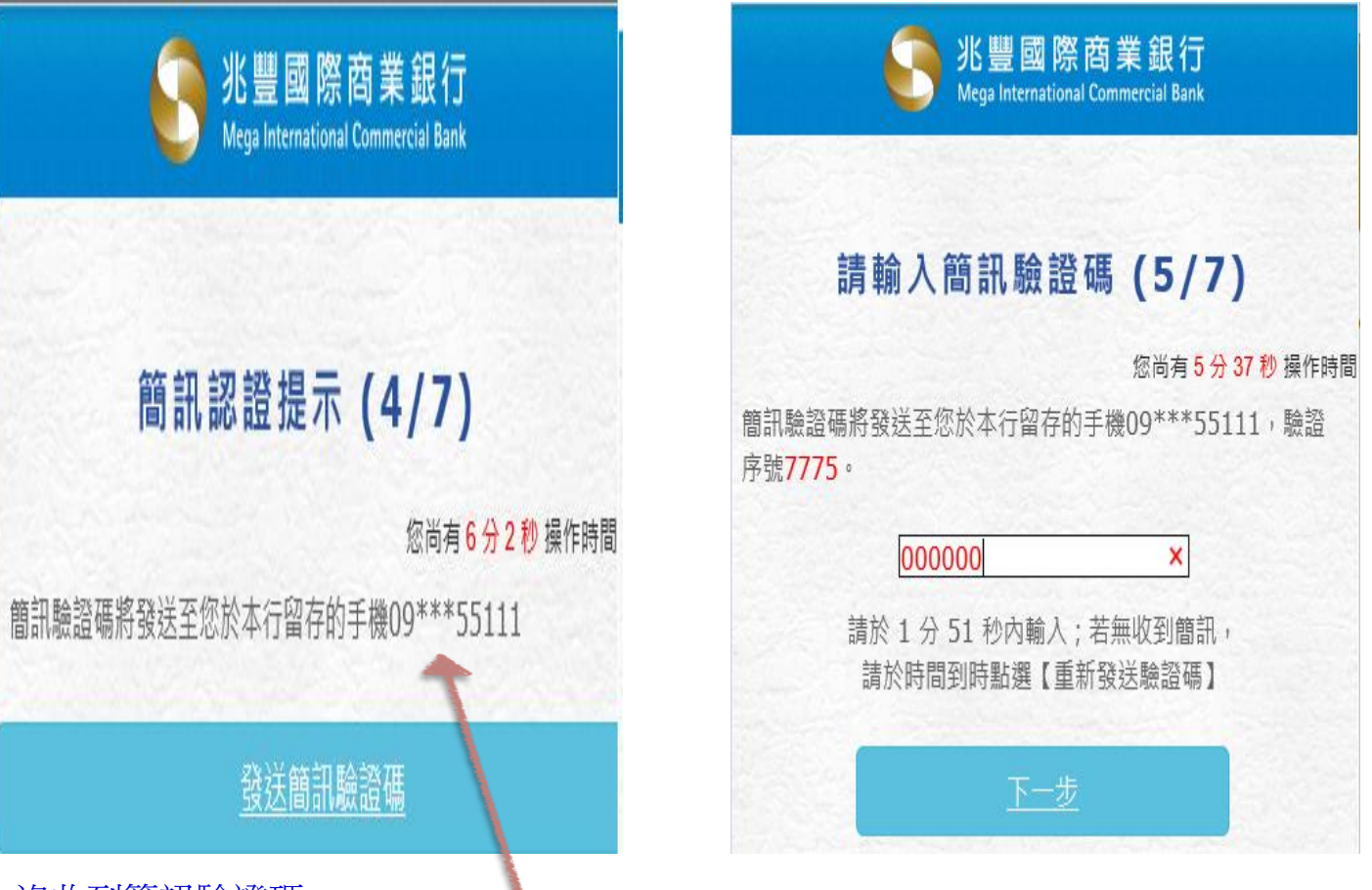

#### 沒收到簡訊驗證碼

- 1. 請確認留存於兆豐銀行之手機號碼
- 2. 請向所屬電信公司取消「拒收企業簡訊」功能

### Step 2-5 身分驗證+約定交割帳戶

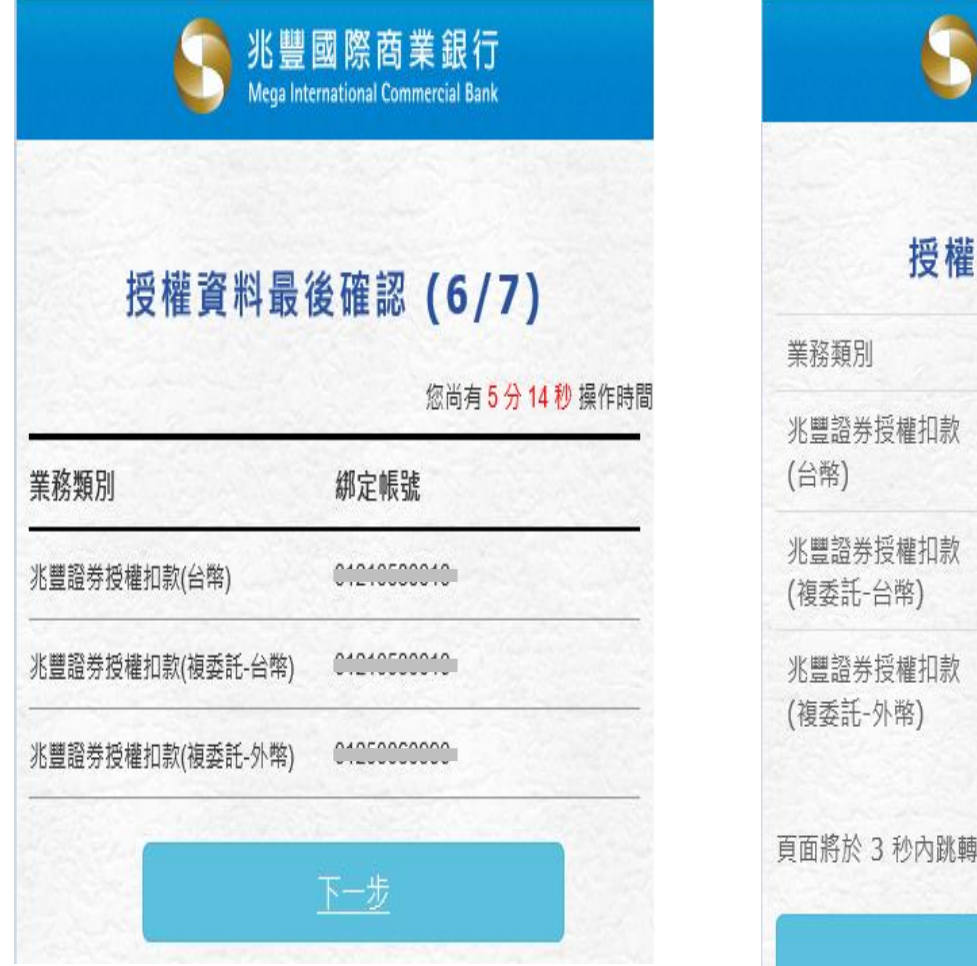

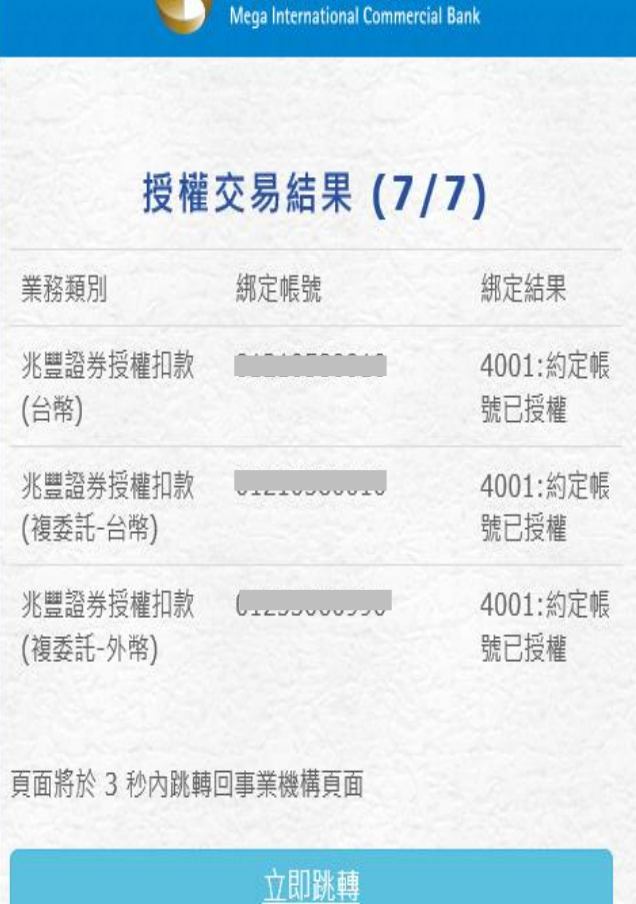

兆豐國際商業銀行

### Step 2-6 身分驗證+約定交割帳戶

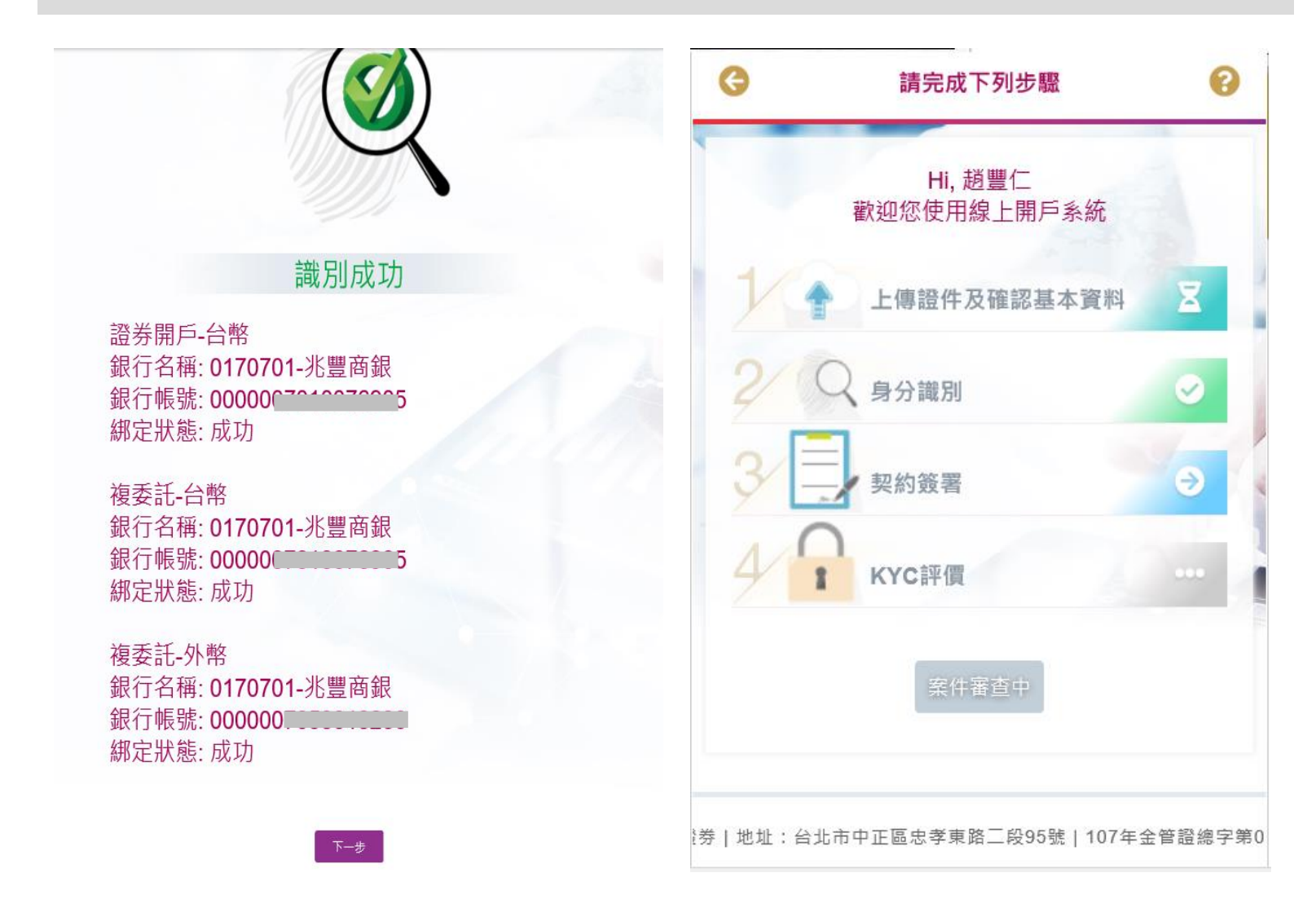

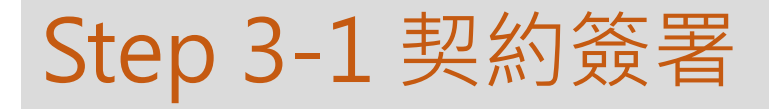

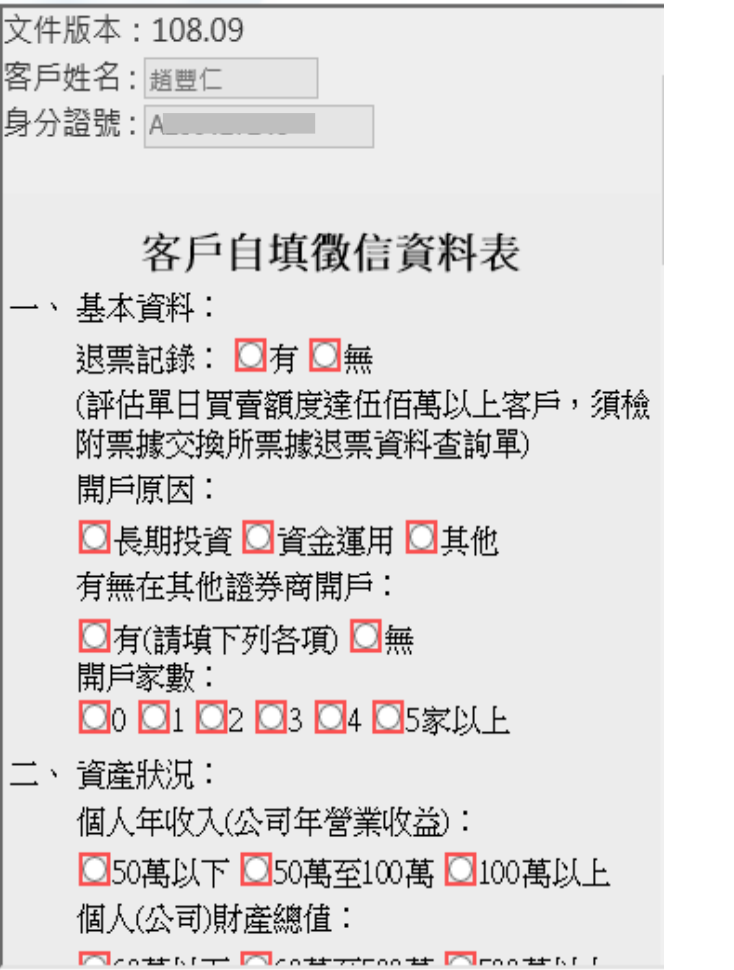

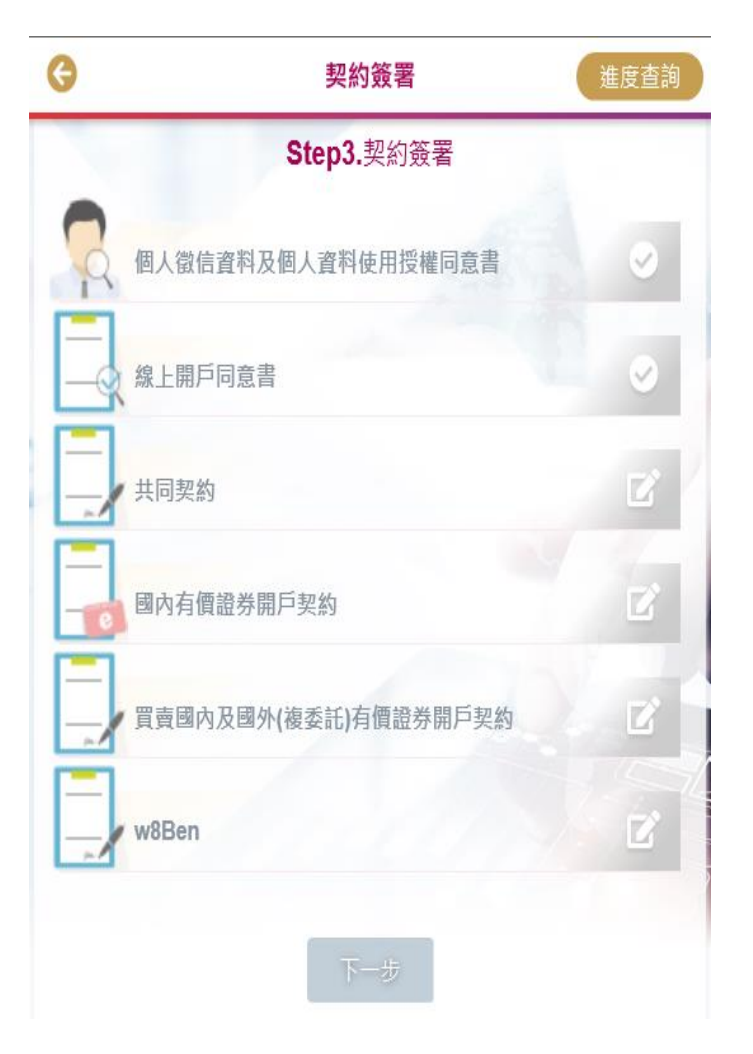

# Step 3-2 契約簽署

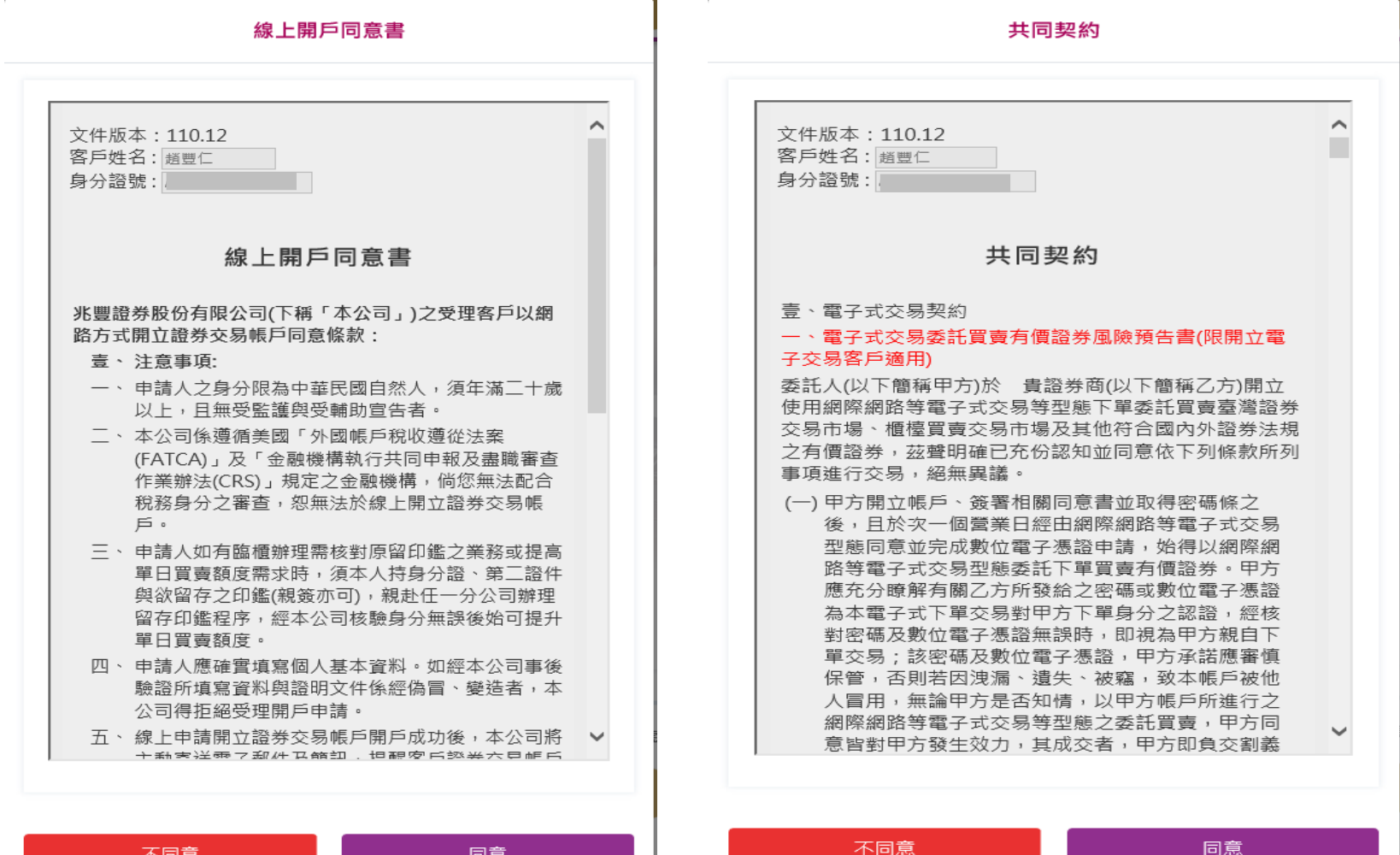

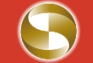

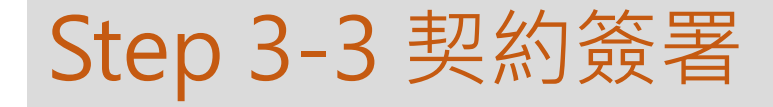

同意

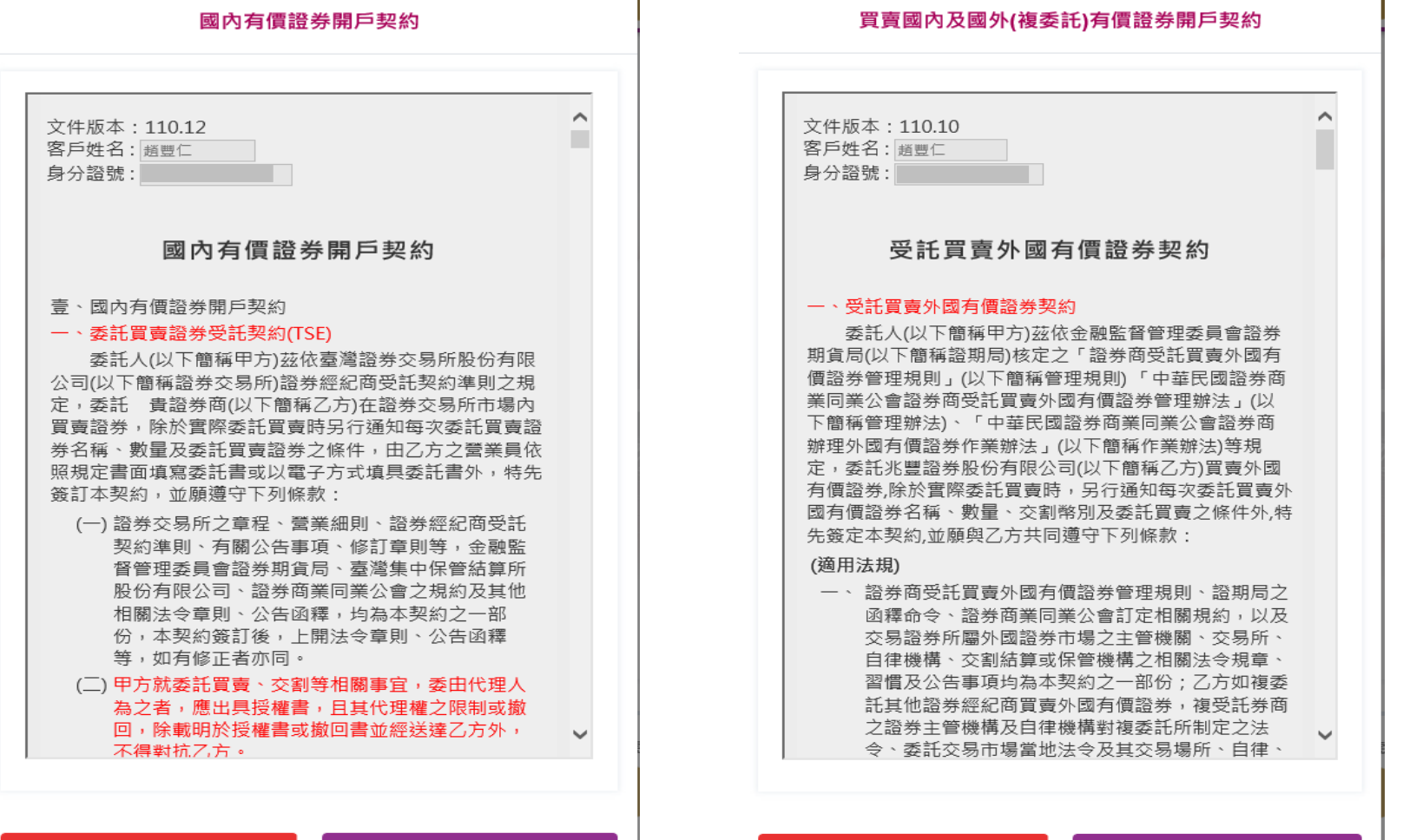

不同意

不同意

同意

#### Step 3-4 契約簽署 w8-ben

兆豐線上表單 Mega W-8RFN

#### About | Do NOT use this form if | Note

#### Form

#### **W-8BFN**

Certificate of Foreign Status of Beneficial Owner for United States Tax Withholding and Reporting (Individuals)

(Rev. October 2021) Department of the Treasury Internal Revenue Service OMB No. 1545-1621

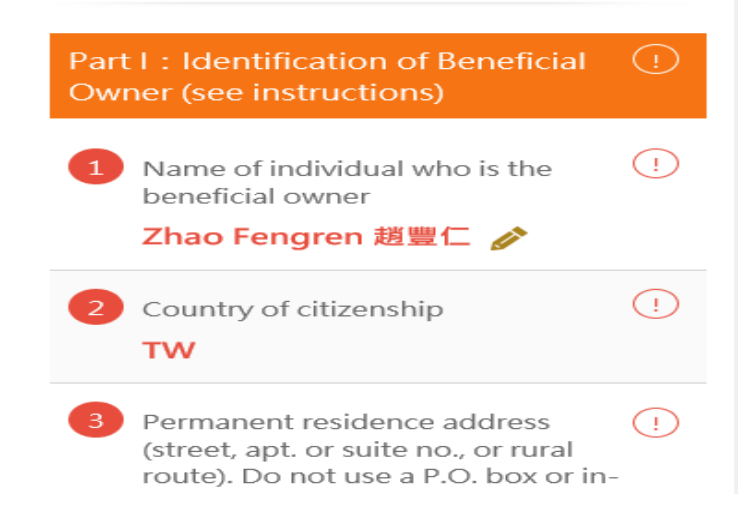

 $\Box$  I certify that I have the capacity to sign for the person identified on line 1 of this form.

Signature of beneficial owner(or individual authorized to sign for beneficial owner)

Print name of signer

-11

 $\left( \begin{smallmatrix} 1 \ 1 \end{smallmatrix} \right)$ 

Zhao Fengren 趙豐仁

Date (MM-DD-YYYY) 11-24-2021

Form W-8BEN (Rev. 10-2021) Cat. No. 25047Z For Paperwork Reduction Act Notice, see separate instructions.

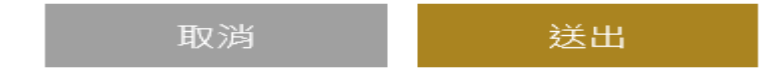

### Step 3-4 契約簽署完成

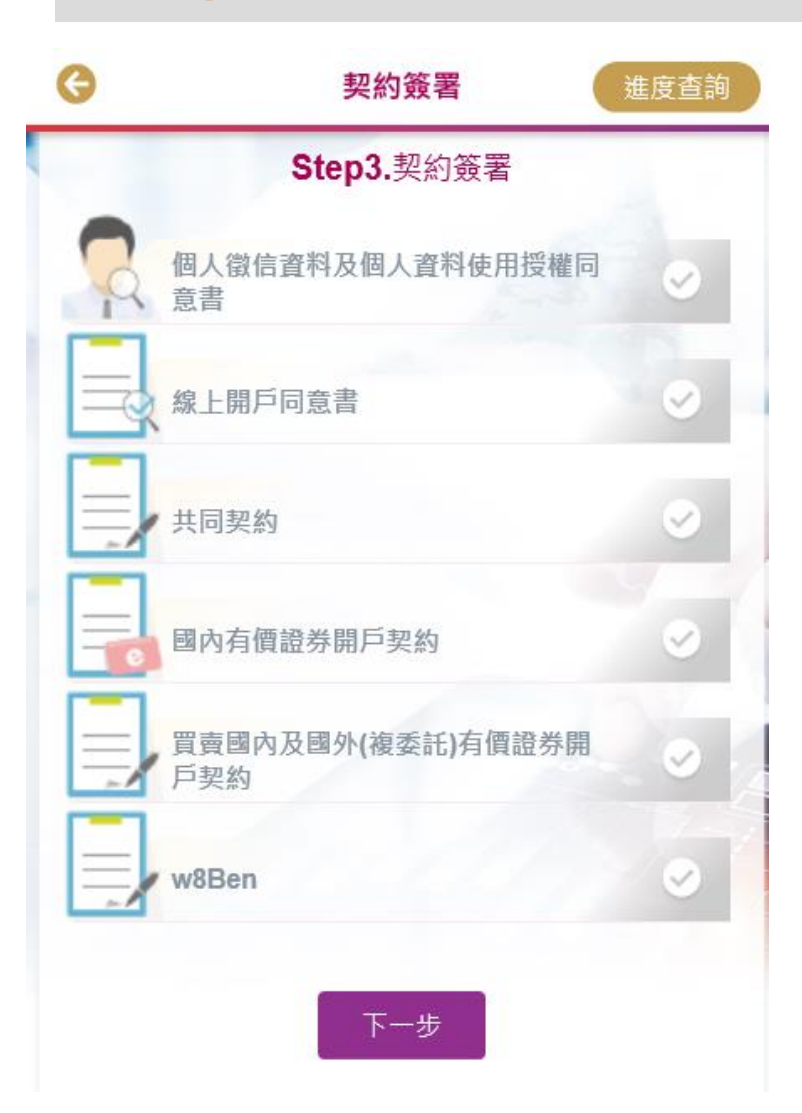

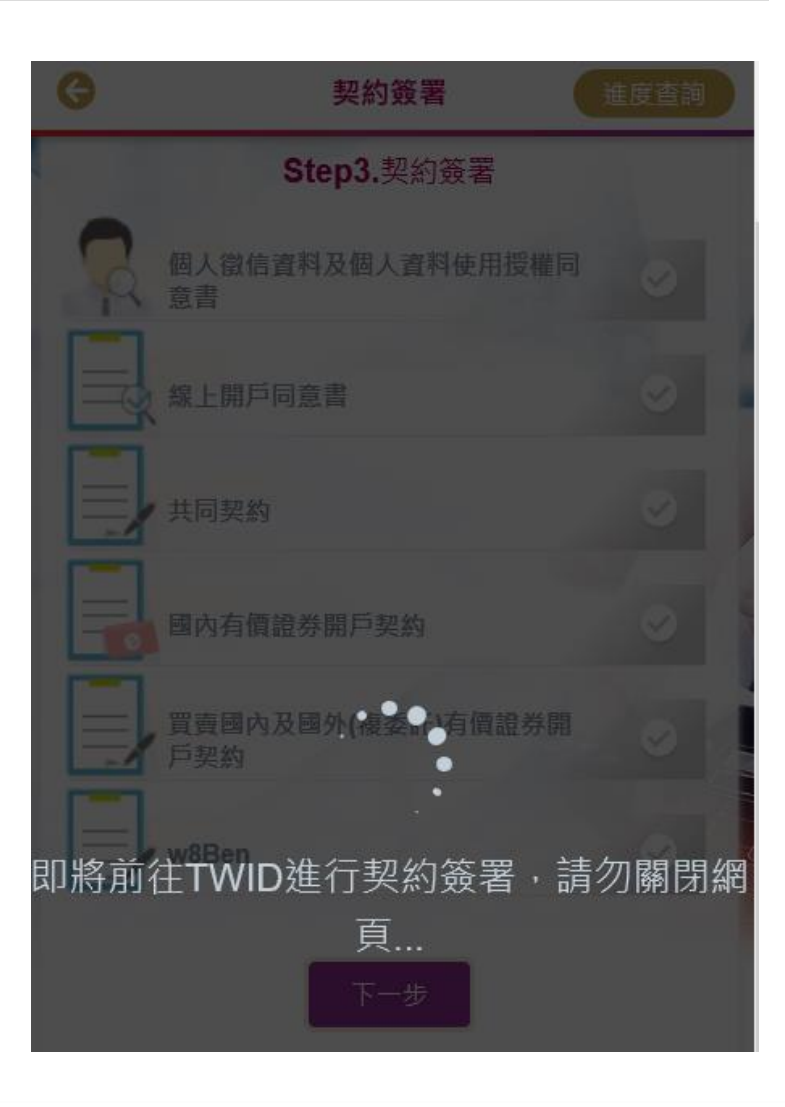

### Step 4-1 KYC評價

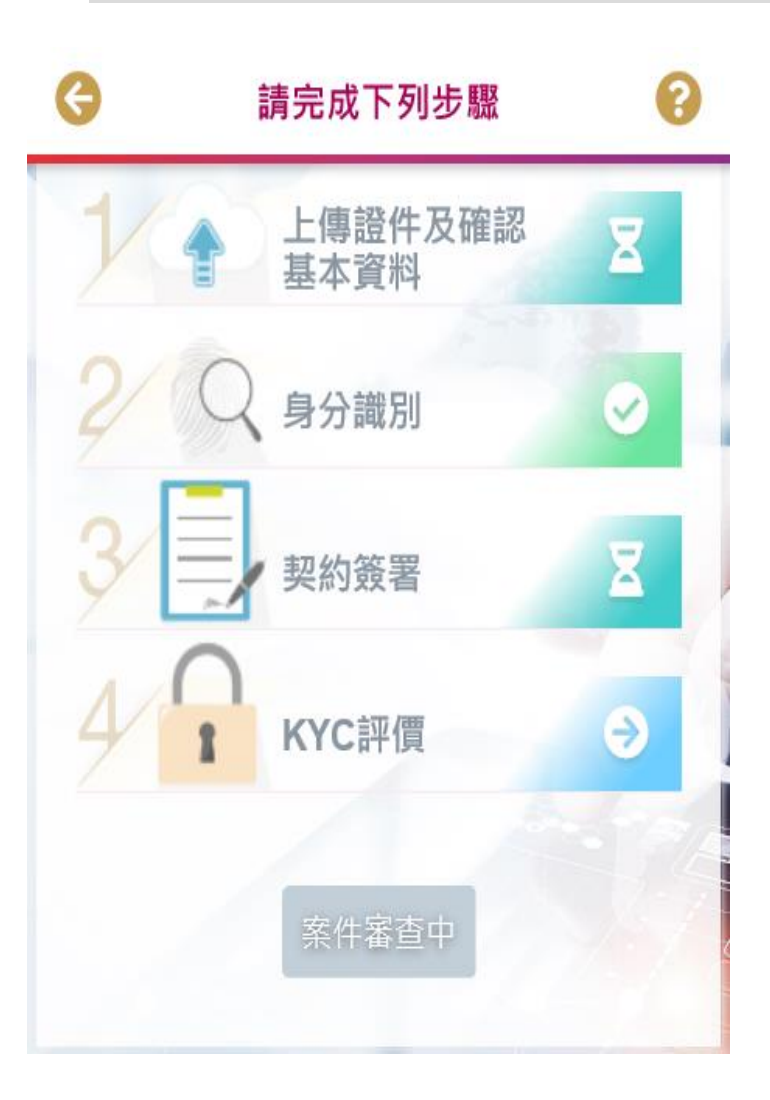

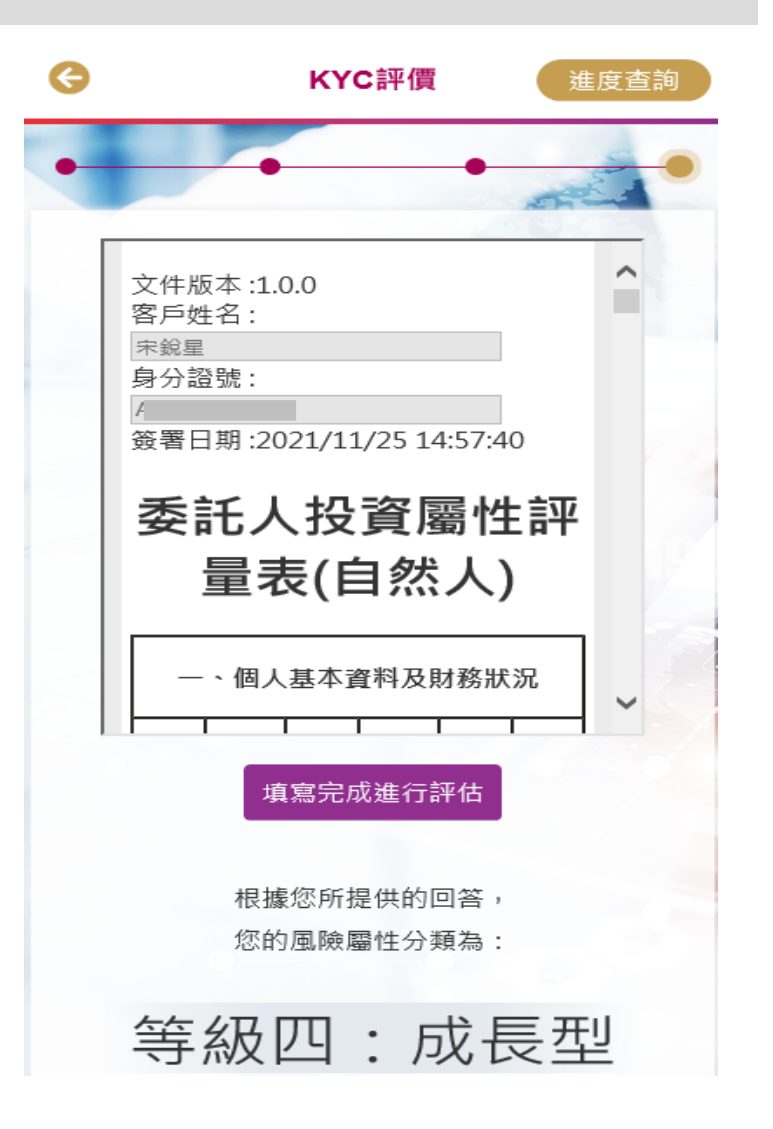

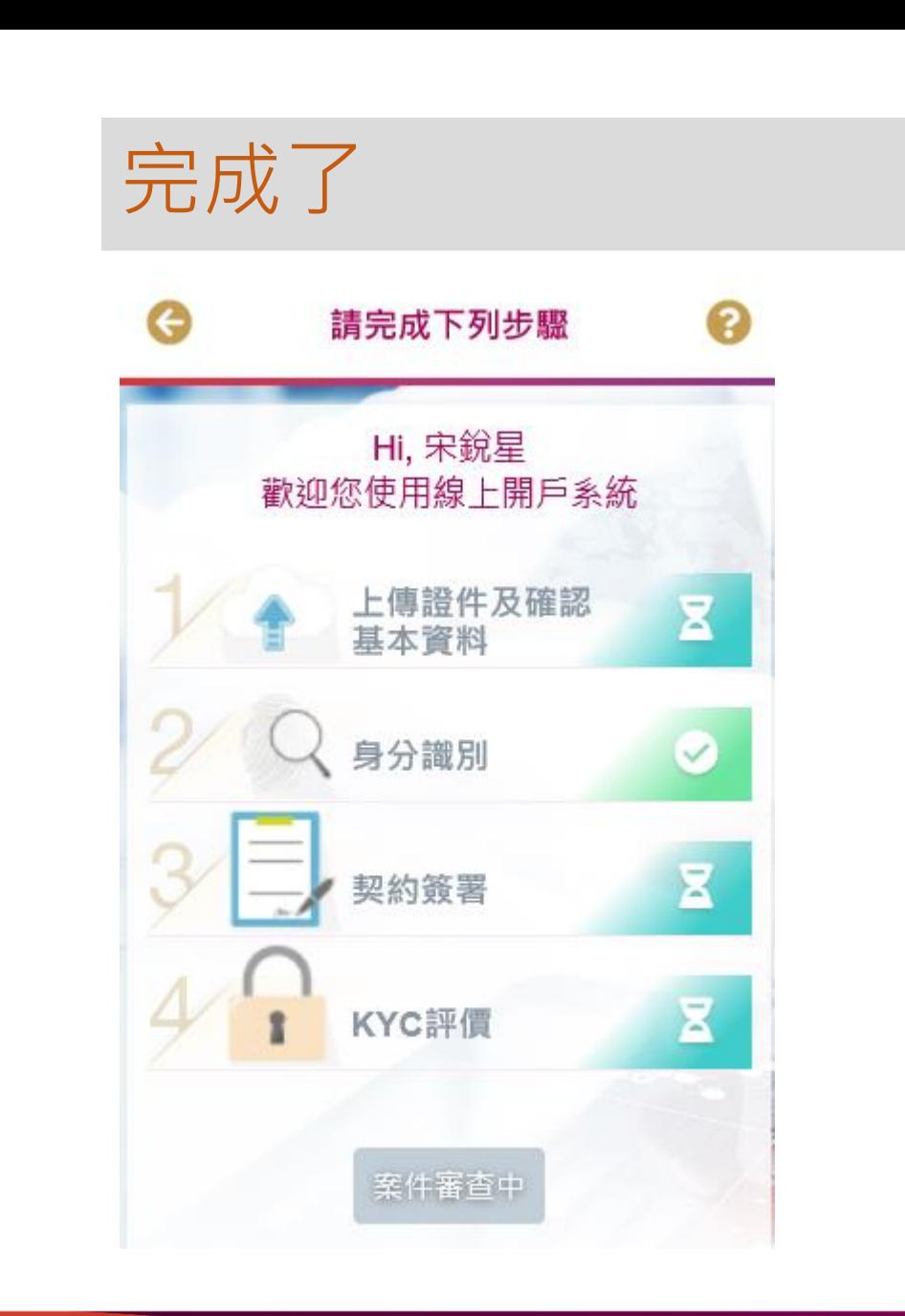

#### 證券帳戶開戶成功通知信樣本

Sent : 趙豐仁↩

÷.

親愛的客戶:↓

 $\overline{\phantom{a}}$ 

您於 2021-11-16 11:54:40 申請開立買賣國內有價證券帳戶,已於 2021-11-17 開戶完成,並寄送國內有價證券開戶契約書。↩

開戶分公司:竹北分公司↩

證券營業員:B8xx1(陳O.O)↩

雷話:03-554-3223↩

Ł.

提醒您,務必依序登入下列網址↩

1. 申請電子交易密碼,以利交易。

https://globaltrade.emega.com.tw/COAAWeb/OTHER/SentPwdManage/C SendPwd.aspx?ACCTTYPE=Ne

2. 申請交易憑證↩

https://www.emega.com.tw/emegaTran/voucher.do-

3. 取得電子交易密碼及交易憑證後,請登入電子平台簽署各項風險預告書。

各電子平台→兆豐專區→風險預告書↩

 $\overline{\phantom{a}}$ 

證券建議基本簽署風險預告書如下:↩

● 10. 客戶開設有價證券保管劃撥帳戶契約書↩

▶ 11. 兆豐證券股份有限公司受託辦理定期定額買賣有價證券交易契約書↩

21. 興櫃股票風險預告書↩

歡迎您成為兆豐證券客戶

電子交易平台介紹↩

https://www.emega.com.tw/emegaTran/overview.do+

#### 複委託帳戶開戶成功通知信樣本

Sent - 趙豐仁#

Subject:【 米豐證券 】複委託帳戶開戶成功通知。

 $\rightarrow$ 親愛的客戶:↩

المد

您於 2021-11-16 11:54:40  申請開立受託買賣國外有價證券帳戶,已於 2021-11-17 開戶完成,並寄送受託買賣國外(複委託)有價證券開戶 契約書。↩

a.

開戶分公司:竹北分公司↩

複委託帳戶號碼:7007-1

複委託營業員:B8xx1(陳〇〇)↩

雷話: 03-554-3223⊬

提醒您,務必依序登入下列網址↩

1. 申請電子交易密碼,以利交易。

https://globaltrade.emega.com.tw/COAAWeb/OTHER/SentPwdManage/C SendPwd.aspx?ACCTTYPE=Ne

2. 申請交易憑證+

https://www.emega.com.tw/emegaTran/voucher.do-

3. 取得電子交易密碼及交易憑證後,請登入電子平台簽署各項風險預告書。

各電子平台→氷豐專區→風險預告書↩

Ł.

複委託建議基本簽署風險預告書如下:↩

● 4. 受託買賣外國有價證券暨特別股風險預告書~

● 5. 日本股市交易聲明書↩

歡迎您成為兆豐證券客戶。

電子交易平台介紹。

https://www.emega.com.tw/emegaTran/overview.do-

#### 證券暨複委託帳戶開戶成功通知信樣本

Sent 趙豐仁↩

Subject:【兆豐證券】證券暨複委託帳戶開戶成功通知e

 $\omega$ 

親愛的客戶:↩

 $\Delta \omega$ 

您於 2021-11-16 11:54:40  申請開立買賣國內外有價證券帳戶,已於 2021-11-17 開戶完成,並寄送買賣國內及國外(複委託)有價證券開戶 契約書。↩

 $\Delta \omega$ 

開戶分公司:竹北分公司↩

證券帳戶號碼: 7007-0

證券營業員: B8xx1(陳OO)↩

複委託帳戶號碼:7007-1.

複委託營業員:B8xx1(陳〇〇)↩

電話:03-554-3223↩

 $\omega$  .

提醒您,務必依序登入下列網址↩

1. 申請電子交易密碼,以利交易。

https://globaltrade.emega.com.tw/COAAWeb/OTHER/SentPwdManage/C SendPwd.aspx?ACCTTYPE=Ne

2. 申請交易憑證+

https://www.emega.com.tw/emegaTran/voucher.doe

3. 取得電子交易密碼及交易憑諦後,請登入電子平台簽署各項風險預告書↩

各電子平台→兆豐專區→風險預告書↩

فعا

證券建議基本簽署風險預告書如下:↩

● 10. 客戶開設有價證券保管劃撥帳戶契約書

● 11. 兆豐證券股份有限公司受託辦理定期定額買賣有價證券交易契約書~

● 21. 興櫃股票風險預告書~

複委託建議基本簽署風險預告書如下:↩

● 4. 受託買賣外國有價證券暨特別股風險預告書↩

● 5. 日本股市交易聲明書↩

歡迎您成為兆豐證券客戶↩

電子交易平台介紹~

https://www.emega.com.tw/emegaTran/overview.do+/

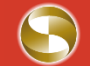

#### 證券暨複委託帳戶開戶失敗通知信樣本

Sent: 趙豐仁

Subject:【 水豐證券 】 證券 暨複委託帳 戶開戶失敗通知。

 $\downarrow$ 

親愛的客戶:↓

 $\overline{+}$ 

您於 2021-11-15 12:11:47 申請開立買賣國內外有價證券帳戶,於 2021-11-18 開戶未完成並已退件。↩ 退件原因:"依照分公司退件原因颞示"。

如有任何疑問,請洽您指定的業務員或指定的分公司,兆豐證券感謝您的配合!↩ 桃園分公司 (03)347-5188⊬

 $\downarrow$ 

兆豐證券 桃園分公司 敬上↩

 $\leftarrow$